# **SocialRightsAdvantage – Technical Service Specification**

**Historique des révisions**

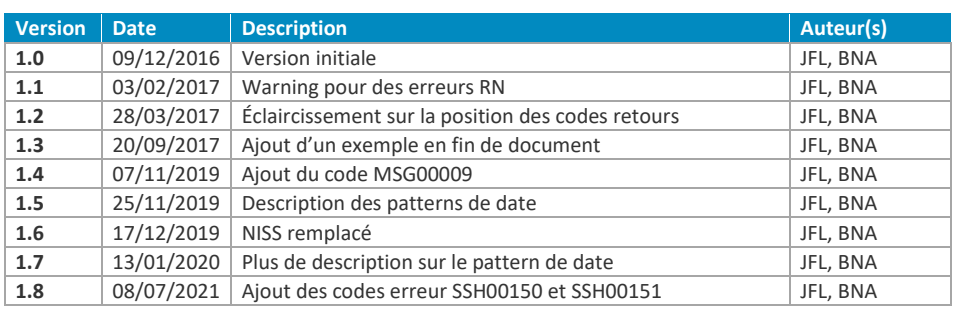

Participants :

- Jorick Flabat (JFL)
- Benoit Natus (BNA)

### 08/07/2021

# TABLE DES MATIÈRES

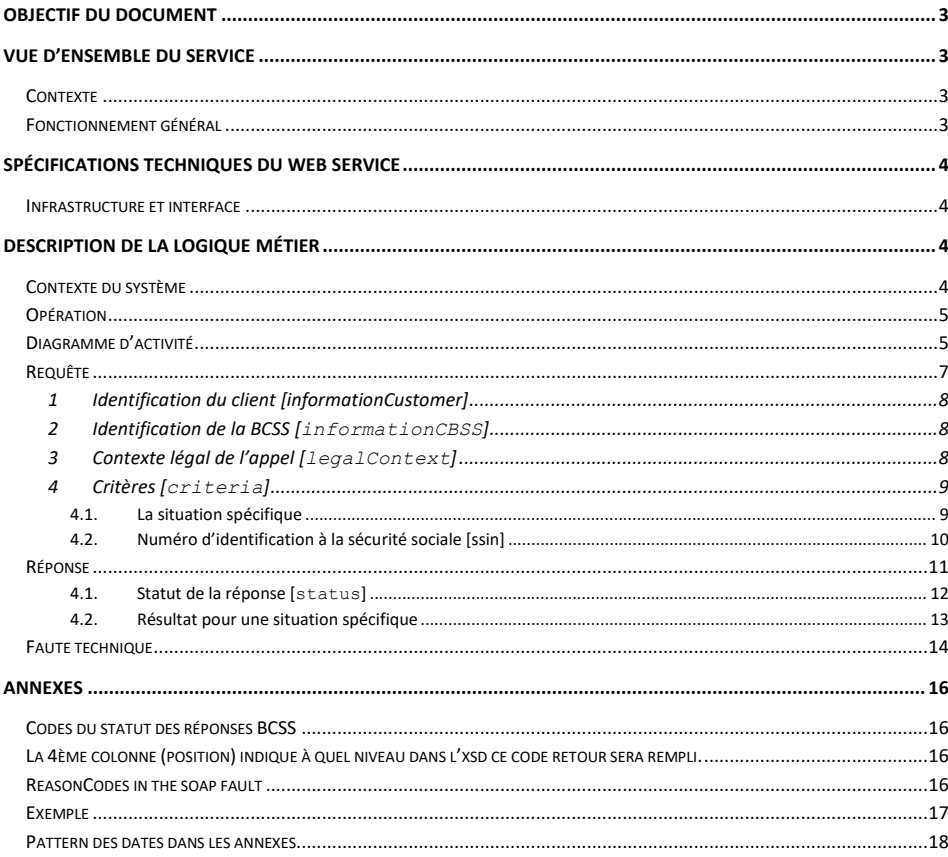

SocialRightsAdvantage – Technical Service Specification **1990 18-19 18: 1990 18/07/2021 1999** 1990 1991 1991 199 Auteur(s) : Jorick Flabat, Benoit Natus

### <span id="page-2-0"></span>**Objectif du document**

Ce document décrit les spécifications techniques du Web Service *SocialRightsAdvantage* de la plateforme SOA de la BCSS.

Ce document décrit les opérations (leur requête et réponse). Pour chaque type de message, des exemples sont ajoutés. La fin du document contient une liste de codes erreurs susceptibles d'être retournés.

Ce document s'accompagne d'un document annexe contenant plus d'informations sur les messages échangés et destiné plus spécifiquement à certains clients.

<span id="page-2-1"></span>Avec ce document et le document annexe, le (service informatique du) client doit être capable d'intégrer et d'utiliser correctement le Web Service de la BCSS.

### **Vue d'ensemble du service**

### <span id="page-2-2"></span>**Contexte**

Pour faciliter l'octroi et l'automatisation des droits, la BCSS a mis au point le projet des statuts sociaux harmonisés.

Lorsque l'attribution du droit doit être effectuée ponctuellement pour une personne (ex. au guichet STIB), la consultation des statuts sociaux doit se faire directement et de manière synchrone auprès de la/des sources authentiques.

### <span id="page-2-3"></span>**Fonctionnement général**

Sur base d'une personne (appelée client final), la BCSS vérifie si celui-ci appartient à un groupe répondant à des critères spécifiques, appelé situation spécifique (specificSituation).

Une situation spécifique est définie par :

- Une entité (client final seul ou sa composition de ménage)
- Une période de recherche
- Un ensemble de statuts sociaux
- L'âge des personnes et/ou le domicile de cette entité.

Par ailleurs, la source authentique est autorisée à vérifier si une personne protégée s'est vue octroyer un droit dérivé par l'intermédiaire d'un client final. De ce fait, la BCSS garde une trace des communications positives (ie. le client final appartient à au moins une situation spécifique demandée) ainsi que celles annulant une communication positive précédente.

# <span id="page-3-0"></span>**Spécifications techniques du Web Service**

### <span id="page-3-1"></span>**Infrastructure et interfa**c**e**

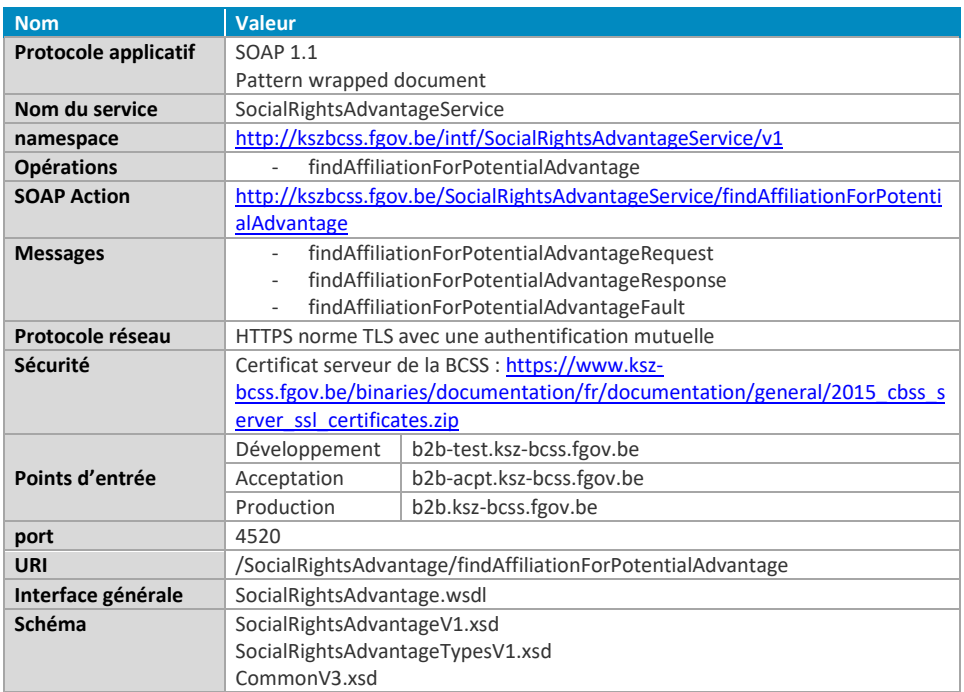

# <span id="page-3-2"></span>**Description de la logique métier**

### <span id="page-3-3"></span>**Contexte du système**

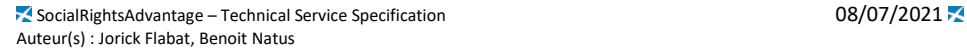

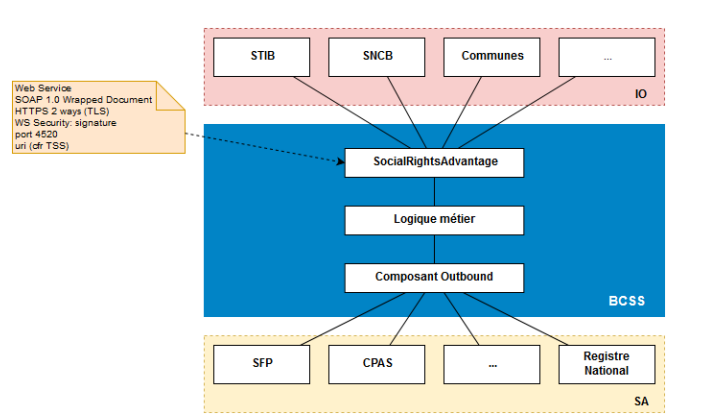

### <span id="page-4-0"></span>**Opération**

Le service ne possède qu'une seule opération : findAffiliationForPotentialAdvantage. Cette opération permet, sur base d'un NISS, de vérifier si une personne appartient à des situations spécifiques. En plus d'un indicateur « true/false », la réponse peut comporter des informations complémentaires sur l'appartenance à une situation spécifique tels que les périodes de droits, les sources authentiques impliquées, les personnes du ménage impliquées, etc. Ces informations complémentaires ne sont pas systématiques et dépendent de l'autorisation liée à la situation spécifique.

La description des situations spécifiques ainsi que les informations complémentaires autorisées se trouvent dans un document annexe à celui-ci.

### <span id="page-4-1"></span>**Diagramme d'activité**

- 1. Le service commence par prendre une trace (legal log) de la requête et vérifie si celle-ci est valide par rapport au schéma. Si celle-ci n'est pas valide, le service renverra un soap fault avec le code retour MSG00004 ainsi que des informations sur les éléments non valides par rapport au schéma.
- 2. Ensuite, le service vérifie si le client a le droit d'appeler le service SSH. Si le certificat utilisé lors de la requête n'est pas autorisé, le service retournera un MSG00015. Si les informations dans informationCustomer ne sont pas valides par rapport au certificat utilisé, le service retournera un MSG00014.
- 3. Ensuite, sur base des informations fournies dans la requête, le service vérifie si l'instance d'octroi (le client du service) a bien le droit de recevoir les informations avec les paramètres fournis. Dans le cas contraire, le service renverra une réponse négative avec un des codes retour SSH000[42-45] en fonction de l'erreur rencontrée.
- 4. Après, le service vérifie le statut du NISS fourni dans la requête. Si le NISS est remplacé, annulé ou invalide, le service s'interrompt et ne poursuit pas le traitement. Le traitement ne se poursuit que si le NISS est valide.

- 5. Puis, il récupère les différentes informations nécessaires auprès des sources authentiques (celles-ci sont définies dans les configurations des situations spécifiques) et calcule les appartenances du client final aux situations spécifiques demandées.
- 6. Lorsque la personne interrogée appartient à au moins une situation spécifique demandée, le service sauvegarde une trace de la réponse afin qu'elle puisse être consultée ultérieurement par une source authentique. Si une des sources authentiques ne répond pas, le service s'interrompt et retourne un MSG00002.
- 7. Le service termine par valider la réponse par rapport au schéma et à en prendre la trace (legal log) avant de l'envoyer au client.

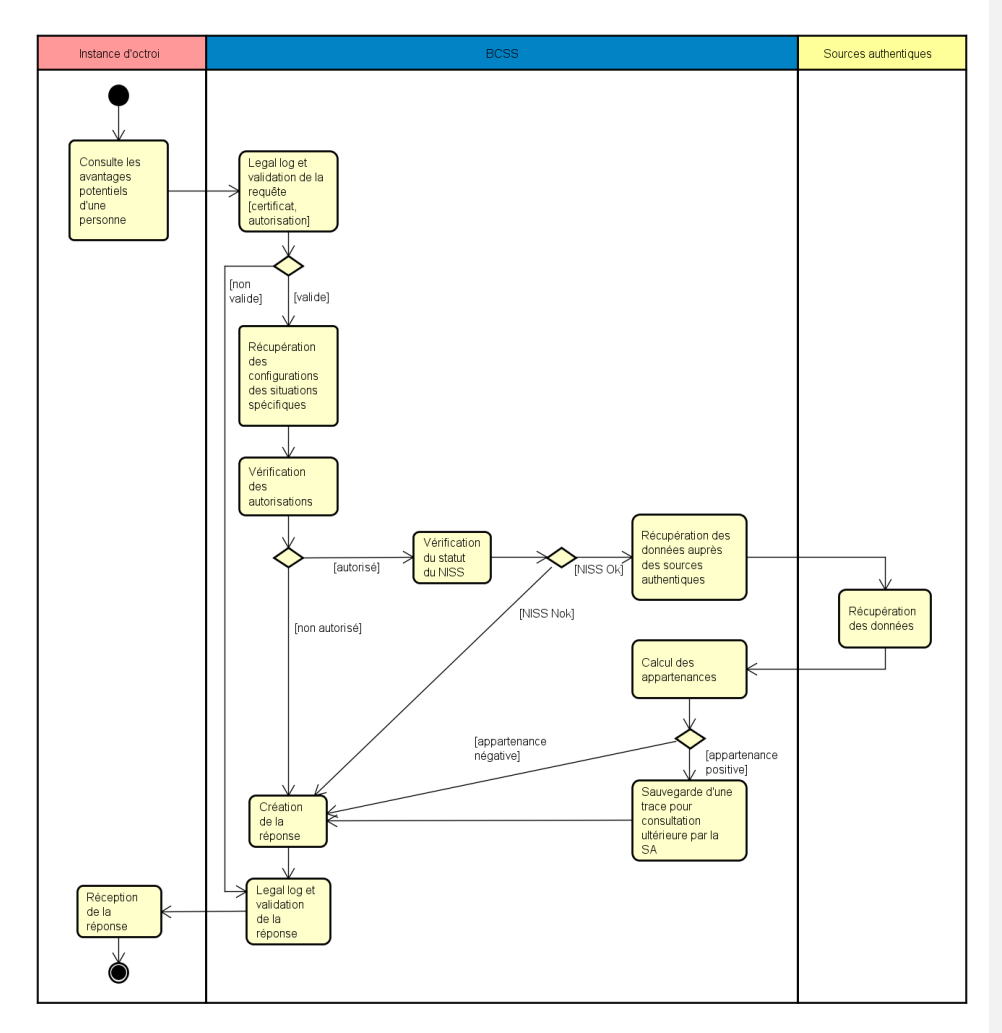

### <span id="page-6-0"></span>**Requête**

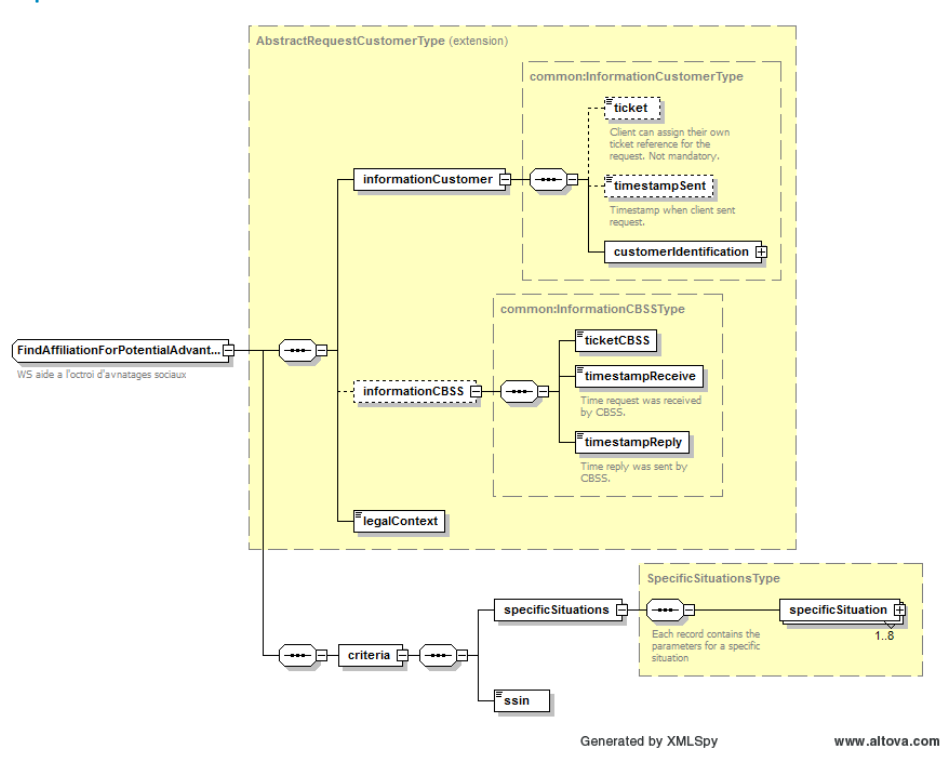

La requête est composée d'une partie en-tête (informationCustomer, informationCBSS et legalContext) et d'un élément reprenant les critères de l'opération findAffiliationForPotentialAdvantage.

<span id="page-7-0"></span>1 Identification du client [informationCustomer]

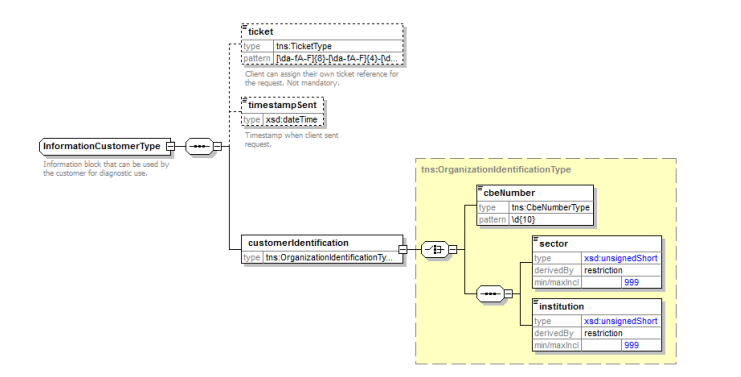

L'élément *informationCustomer* est fourni par le client en vue de s'identifier au niveau métier en fournissant son identification soit au niveau du réseau de la sécurité sociale, soit au niveau entreprise. Il peut contenir des références temporelles et métier.

L'identification de l'institution est définie dans un message:

- soit à l'aide de la combinaison secteur/institution pour les institutions au sein de la sécurité sociale
- soit à l'aide du numéro BCE pour les institutions ne faisant pas partie de la sécurité sociale ou encore pour les institutions pour lesquelles ce numéro BCE offre une valeur ajoutée en plus de l'utilisation du secteur/de l'institution
- <span id="page-7-1"></span>2 Identification de la BCSS [informationCBSS]

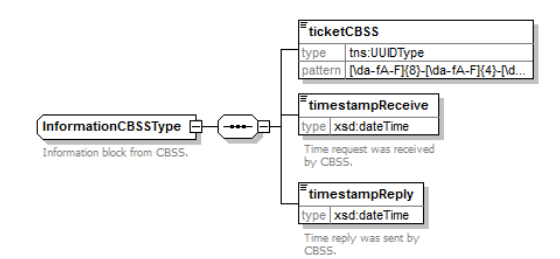

L'élément *informationCBSS*, facultatif en requête, est complété par la BCSS et dispose de diverses informations nécessaires au logging et au support.

<span id="page-7-2"></span>3 Contexte légal de l'appel [legalContext]

### Voir document annexe.

<span id="page-8-0"></span>4 Critères [criteria]

L'élément reprenant les critères de l'opération est composé d'une liste de situation spécifique et d'un SSIN de la personne pour laquelle la recherche est effectuée. À partir des informations fournies, le service va vérifier si la personne entrée dans la requête appartient ou non à chaque situation.

### <span id="page-8-1"></span>*4.1. La situation spécifique*

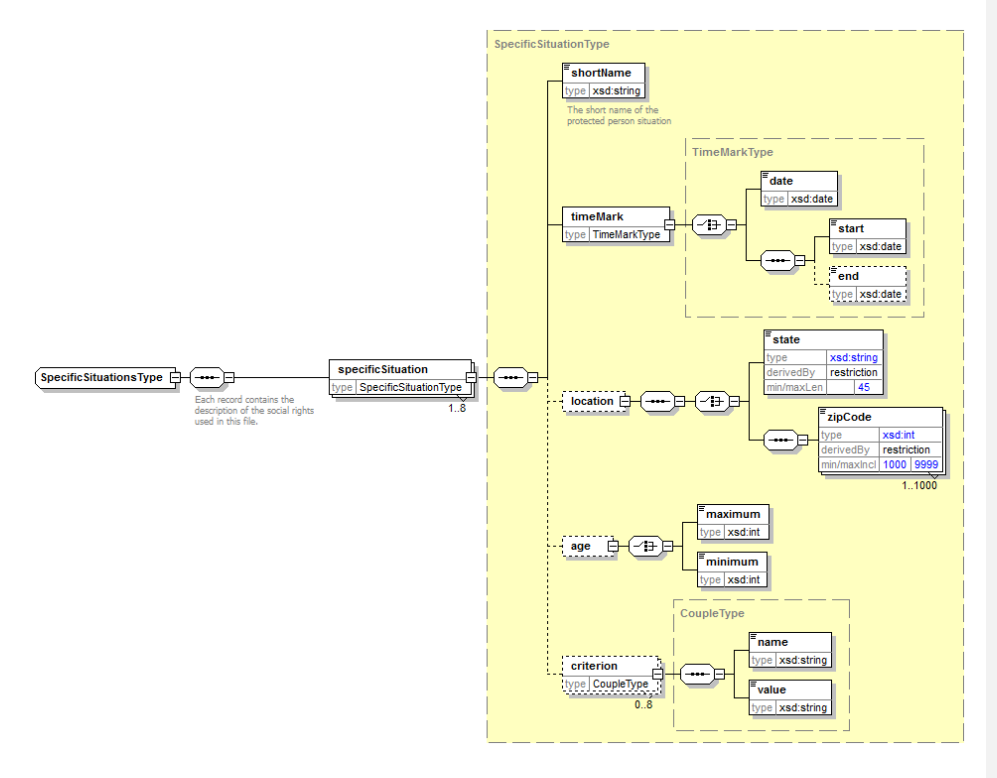

La situation spécifique correspond à un groupe répondant à un ensemble de critères. Le client doit fournir les éléments suivants dans la requête pour une situation spécifique :

- L'acronyme défini préalablement [shortName]
- Le critère de temps de la situation spécifique [timeMark] défini soit par une date précise, soit par une période pouvant être ouverte
- Éventuellement :
	- o Le critère de localisation [location] par un acronyme prédéfini [state] ou par une liste de codes postaux
	- o Le critère d'âge [age] par une valeur minimum et/ou une value maximum
	- o D'autres critères libres, définis préalablement.

SocialRightsAdvantage – Technical Service Specification **1990 18-19 18: 1990 18/07/2021 1999** 1990 1991 1991 199 Auteur(s) : Jorick Flabat, Benoit Natus

Toutes ces informations sont définies avec le client et seront, par conséquent, contrôlées par la BCSS lorsque celle-ci reçoit ce type de message. Dans le cas où un paramètre est manquant, la réponse contiendra le code retour SSH00044. Lorsqu'une valeur présente n'est pas autorisée, le code SSH00042 sera renvoyé (voir tableau des codes retours ci-dessous).

La liste des situations spécifiques est déterminée avec le client.

La BCSS s'attend à recevoir l'ensemble de la liste de situations spécifiques pour un cadre réglementaire (contexte légal) donné. Si la liste n'est pas complète ou si un élément supplémentaire est rajouté, la réponse contiendra le code retour SSH00043.

*Remarque : Les informations devant être remplies pour les situations spécifiques sont décrites dans un document connexe propre au projet.*

### <span id="page-9-0"></span>*4.2. Numéro d'identification à la sécurité sociale [ssin]*

Il s'agit de l'identification au sein de la sécurité sociale de la personne pour laquelle la recherche doit être effectuée.

**SSIN**

**Format [0-9]{11} et règle modulo 97 d'un numéro national** 

# <span id="page-10-0"></span>**Réponse**

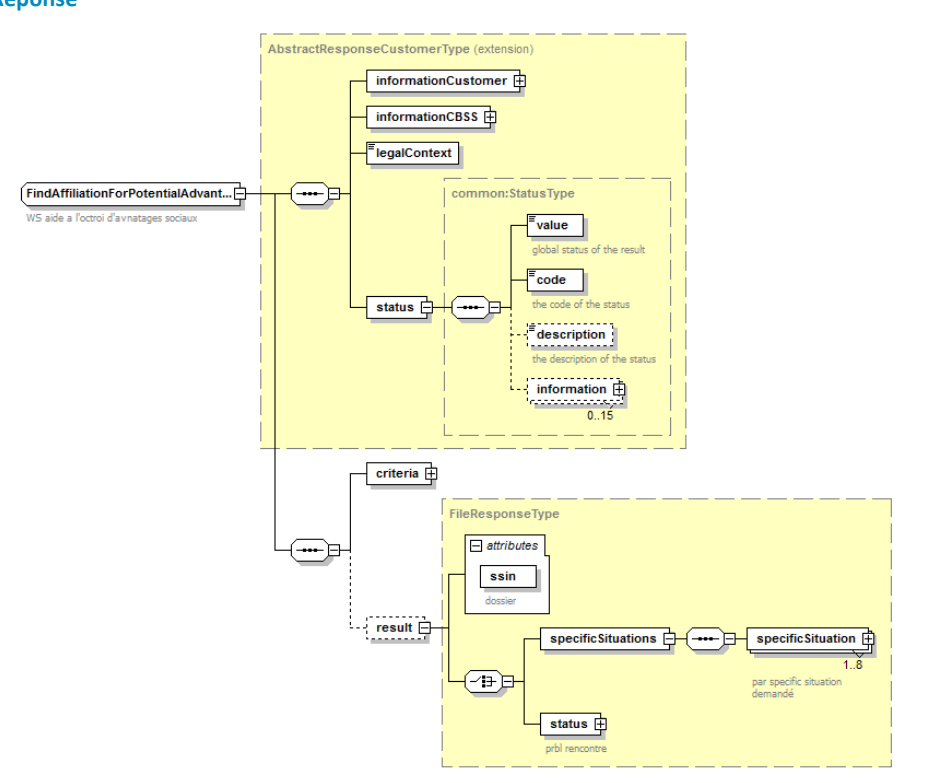

La réponse reprend les éléments de la requête complétée par l'élément [informationCBSS] qui fournit un ticket identifiant la requête ainsi que les timestamps requête/réponse, l'élément [status] qui qualifie le traitement et dans les meilleurs cas, un élément [result] reprenant la partie métier du service.

11 | **20**

### <span id="page-11-0"></span>*4.1. Statut de la réponse [status]*

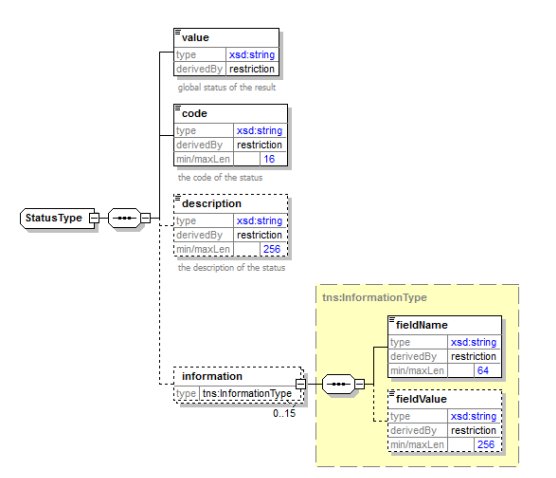

L'élément *status* est présent dans chaque réponse de la BCSS et représente le statut global du traitement de la requête. Il est constitué des éléments :

• *value* : énumération donnant une indication générale sur le statut de la réponse. 3 valeurs sont possibles :

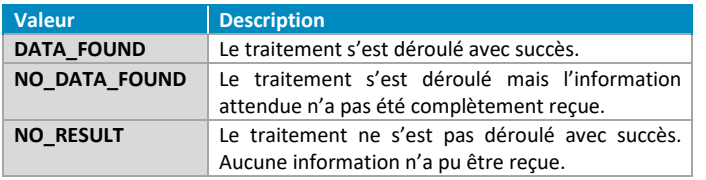

- *code* : plus précis que l'élément *value*, ce champ contient un code business propre au service.
- *description* : cet élément donne une explication sur la signification du champ *code*
- *information* : cet élément est rempli dans le cas où davantage d'informations doivent être ajoutées dans le statut afin d'avoir une explication complémentaire

<span id="page-12-0"></span>*4.2. Résultat pour une situation spécifique*

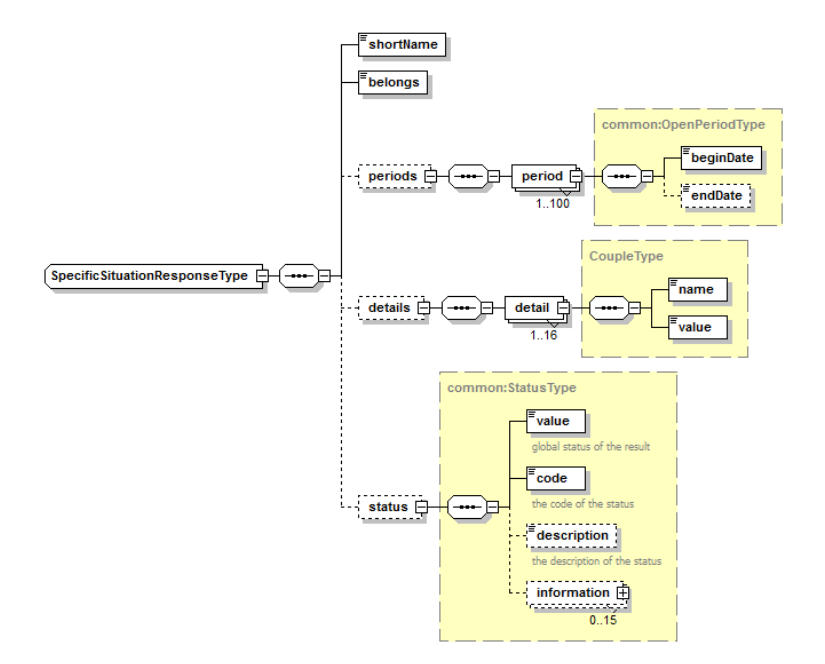

Pour chaque situation spécifique, le résultat contiendra les éléments suivants pour chaque dossier :

- L'acronyme de la situation spécifique auquel le résultat se rapporte [shortName]
- Flag booléen indiquant si le client final appartient ou n'appartient pas à la situation spécifique [belongs]
- Eventuellement :
	- o La période durant laquelle le client final appartient à la situation spécifique [periods]
	- o Des détails supplémentaires concernant l'appartenance à la situation spécifique [details]
	- o Un statut si le dossier n'a pu être traité pour cette situation spécifique [status]

*Remarque 1 : Les informations renvoyées dans le résultat sont décrites dans un document annexe propre au projet.*

*Remarque 2 : Dans le cas de situation spécifique liée à une composition de ménage, il arrive que des erreurs se produisent dans les compositions de ménage demandées au Registre National. Si cela se produit pour un client final, un warning apparaitra dans l'élément [SpecificSituationResponseType/status] avec le code SSH00047. Dans le cas où la date de naissance ou l'adresse d'une personne serait absent de la réponse du Registre National et que ces* 

13 | **20**

*informations soient nécessaires pour le calcul de la situation spécifique, le service ignorera la personne et un warning SSH00047 apparaîtra dans la réponse. Si une erreur se produit directement sur la personne interrogée, le service se termine avec le code erreur SSH00048.*

### <span id="page-13-0"></span>**Faute technique**

Une SOAP Fault peut être retournée lorsque la BCSS répond avec une erreur technique. Un SOAP Fault peut désigner une erreur inattendue, une inconsistance dans la base de données, une indisponibilité d'un fournisseur…

Une faute (voir reasonCode dans les soap fault) intervienne dans une SOAP Fault avec un findAffiliationForPotentialAdvantageFault-bloc en détail. Pour des problèmes spécifiques, tels que les structures invalides ou une invalidité du certificat, la partie fault detail ne sera pas remplie.

```
<soapenv:Envelope xmlns:soapenv="http://schemas.xmlsoap.org/soap/envelope/"> 
     <soapenv:Body>
         <soapenv:Fault>
              <faultcode>[faultCode]</faultcode>
              <faultstring>[faultstring]</faultstring>
              <faultactor>http://www.ksz-bcss.fgov.be</faultactor>
             <detail>
                  <v1:findAffiliationForPotentialAdvantageFault xmlns:v1=" 
http://kszbcss.fgov.be/intf/SocialRightsAdvantageService/v1"> 
 … 
                 \langle \forall v1:\texttt{findAff} \texttt{iliationForPotentialAdv}antageFault>
             \langle detail>
         </soapenv:Fault>
     </soapenv:Body>
</soapenv:Envelope>
```
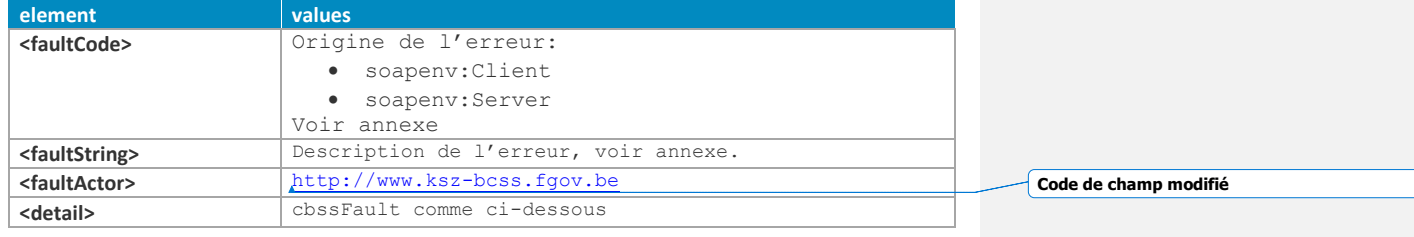

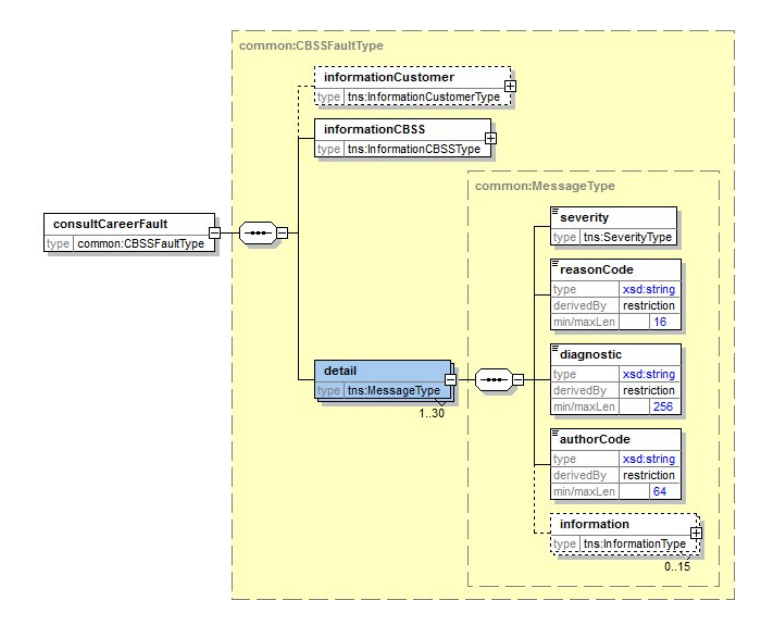

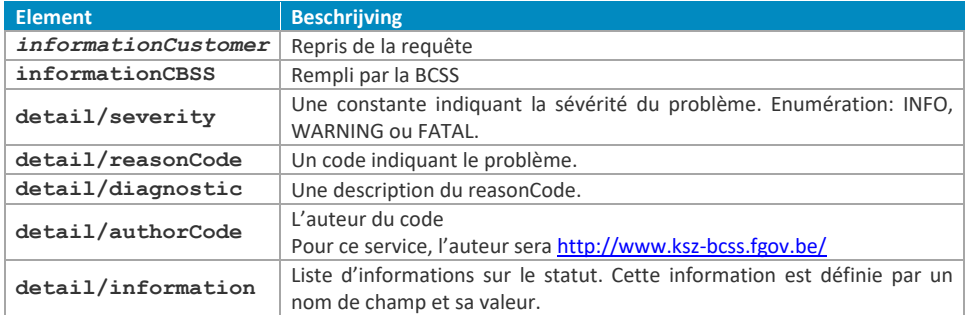

### <span id="page-15-0"></span>**Annexes**

### <span id="page-15-1"></span>**Codes du statut des réponses BCSS**

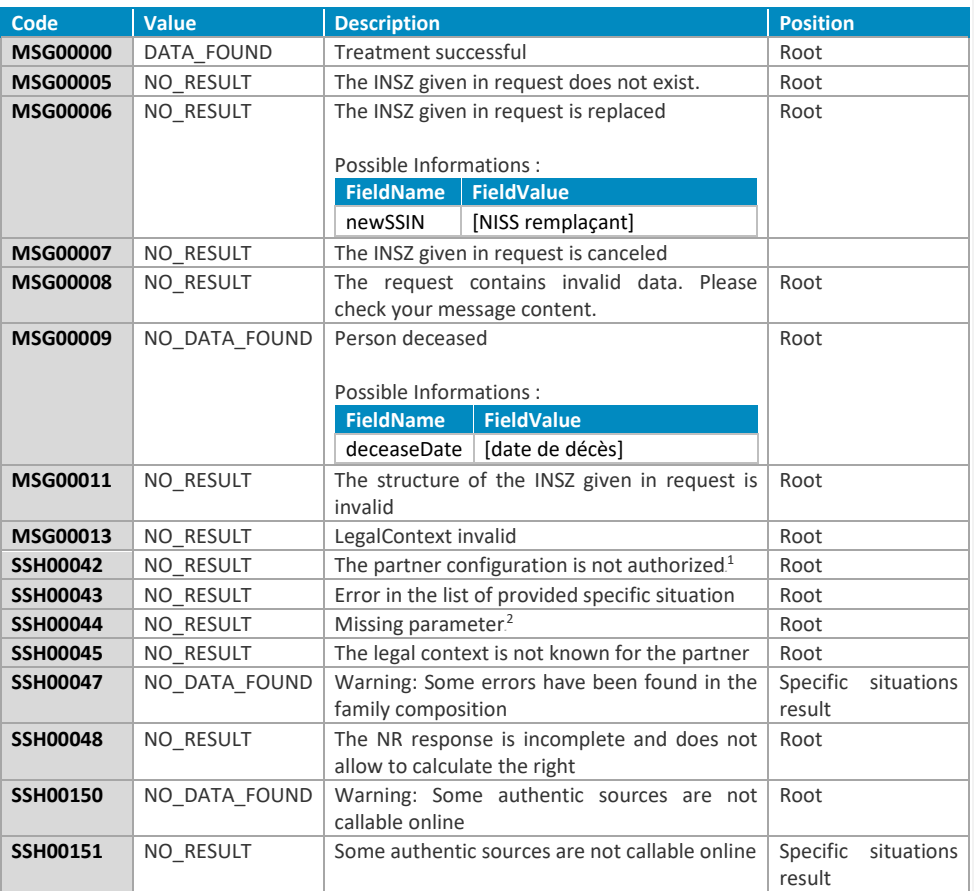

<span id="page-15-2"></span>La 4ème colonne (position) indique à quel niveau dans l'xsd ce code retour sera rempli.

### <span id="page-15-3"></span>**ReasonCodes in the soap fault**

| ReasonCode   Severity   FaultCode |  | FaultString / Diagnostic   Comment                                     |  |
|-----------------------------------|--|------------------------------------------------------------------------|--|
| <b>MSG00002</b>   FATAL           |  | soapenv:Server   Error in communication with the destination/supplier: |  |

<sup>&</sup>lt;sup>1</sup> La situation spécifique pour laquelle la configuration n'est pas autorisée sera indiquée dans un champ [information]

<sup>&</sup>lt;sup>2</sup> Le paramètre manquant sera indiqué dans un champ [information]

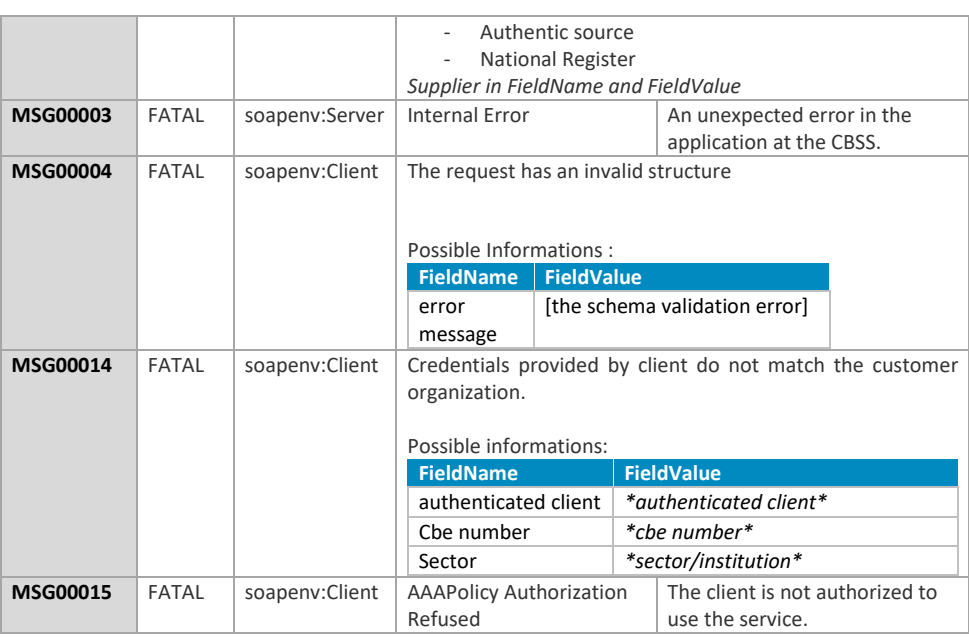

### <span id="page-16-0"></span>**Exemple**

### Requête :

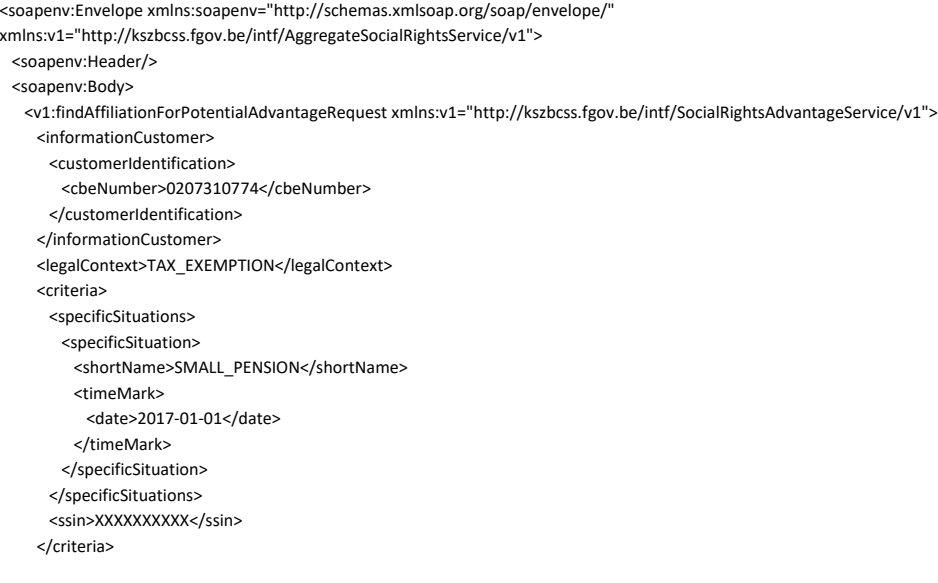

 </v1:findAffiliationForPotentialAdvantageRequest> </soapenv:Body> </soapenv:Envelope>

### Réponse :

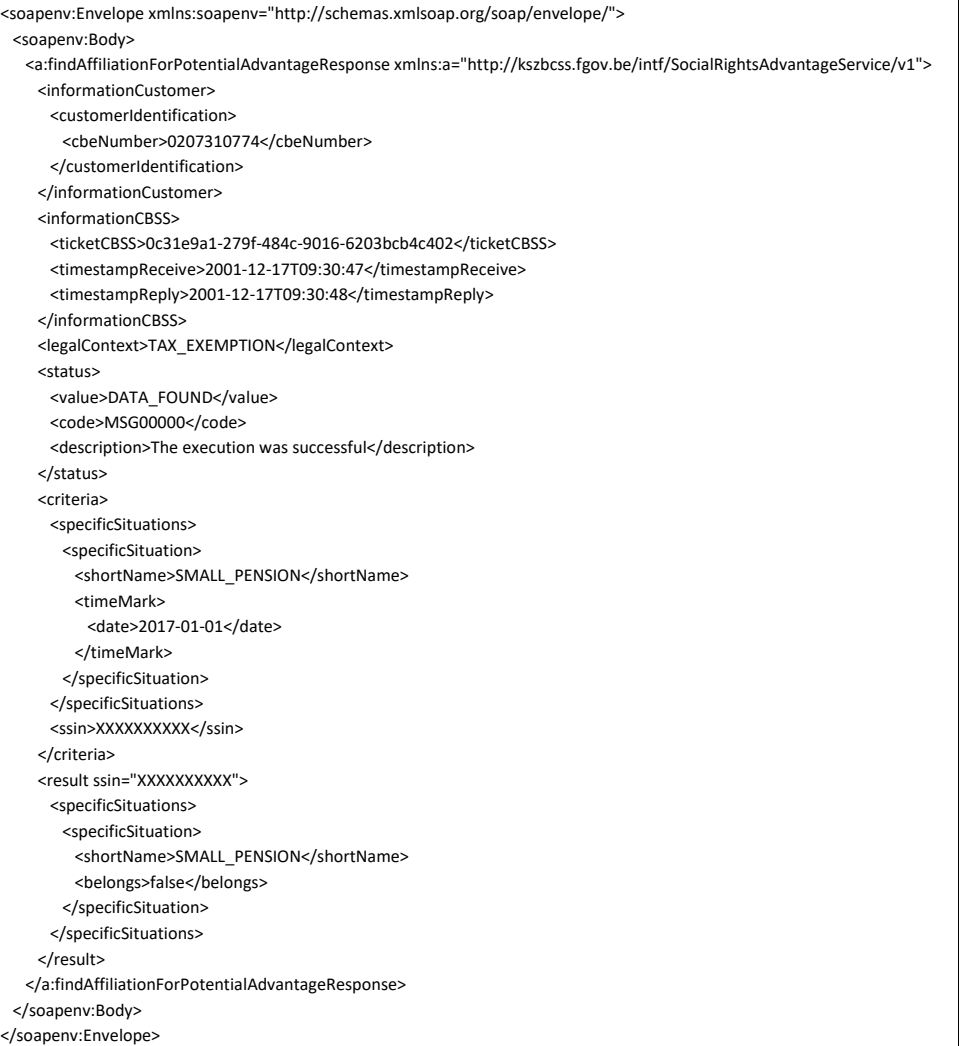

### <span id="page-17-0"></span>**Pattern des dates dans les annexes**

SocialRightsAdvantage – Technical Service Specification **1990 18-19 18: 1990 18/07/2021 1999** 1990 1991 1991 199 Auteur(s) : Jorick Flabat, Benoit Natus

Dans l'annexe associée au projet, les éléments « date » sont décrites à l'aide de pattern car elles varient selon le moment où la requête est traitée.

Les dates sont représentées par leurs trois composantes : le jour (à gauche), le mois (au milieu) et l'année (à droite).

### Composant « jour »

Plusieurs valeurs sont possibles :

- Un nombre : un jour précis dans un mois (ex. 1/1/y : premier jour de l'année)
- d : le jour courant, quand la requête est traitée (ex. d/1/y)
- $-e$  : le dernier jour du mois (ex. e/1/y)

Une addition ou une soustraction peuvent également accompagner ces valeurs, il s'agira donc d'une addition ou d'une soustraction de jours.

### Composant « mois »

Plusieurs valeurs sont possibles :

- Un nombre : un mois précis dans l'année (ex. 1/1/y, le premier jour du premier mois de l'année)
- m : le mois courant, quand la requête est traitée (ex. d/m/y)
- q : le premier mois du trimestre courant (janvier, avril, juillet ou octobre)

Une addition ou une soustraction peuvent également accompagner ces valeurs, il s'agira donc d'une addition ou d'une soustraction de mois. Attention, si l'opération suit la valeur « q », il s'agit bien d'une addition de mois et non de trimestre (q+1, le premier mois du trimestre en cours + 1 mois).

### Composant « année »

Une seule valeur est possible : y qui représente l'année courante (ex. 1/1/y)

Une addition ou une soustraction peut accompagner cette valeur. Il s'agira donc d'une addition ou d'une soustraction d'année.

Les différentes composantes sont traitées en partant du jour vers l'année. Chaque composante est appliquée à la date calculée par la composante précédente en commençant par la date du traitement pour la composante « jour ».

*Ex 1. 1/m-1/y-1 (date de référence : 10/01/2020)*

- *1. Application de la composante « jour » (1) : 01/01/2020*
- *2. Application de la composante « mois » (m-1) : 01/12/2019*
- *3. Application de la composante « année » (y-1) : 01/12/2018*

*Ex 2. d/q+1/y (date de référence : 10/01/2020)*

- *1. Application de la composante « jour » (d) : 10/01/2020*
- *2. Application de la composante « mois » (q+1) : 10/02/2020 (q = 1, premier mois du trimestre 1, +1 mois)*
- *3. Application de la composante « année » (y) : 10/02/2020*